# Course Name: Advanced Java

## Lecture 4 Topics to be covered

- Arrays
- Classes & Methods,
- Inheritance

#### INTRODUCTION TO ARRAYS

The following variable declarations each allocate enough storage to hold one value of the specified data type.

int number; double income; char letter;

An <u>array</u> is an object containing a list of elements of the <u>same</u> data type

#### Arrays

We can create an array by:

- Declaring an array reference variable to store the address of an array object.
- Creating an array object using the new operator and assigning the address of the array to the array reference variable.

Here is a statement that declares an array reference variable named *dailySales*:

double[] dailySales;

The brackets after the key word double indicate that the variable is an array reference variable. This variable can hold the address of an array of values of type double. We say the data type of dailySales is double array reference.

The second statement of the segment below creates an array object that can store seven values of type double and assigns the address of the array object to the reference variable named "dailySales":

double[] dailySales;

dailySales = new double[7];

 The operand of the new operator is the data type of the individual array elements and a bracketed value that is the array size declarator. The <u>array</u> <u>size declarator</u> specifies the number of elements in the array.

- It is possible to declare an array reference variable and create the array object it references in a single statement.
- The statement below creates a reference variable named dailySales and an array object that can store seven values of type double as illustrated below:

Here is an example:

double[] dailySales = new double[7];

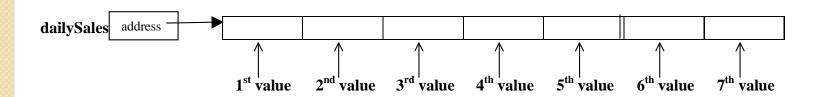

#### **Accessing Array Elements**

- We can access the array elements and use them like individual variables.
- Each array element has a subscript. This subscript can be used to select/pinpoint a particular element in the array.
- Array subscripts are offsets from the first array element.
- The first array element is at offset/subscript 0, the second array element is at offset/subscript 1, and so on.
- The subscript of the last element in the array is one less than the number of elements in the array.

final int DAYS = 7;

double[] dailySales = new double[DAYS];

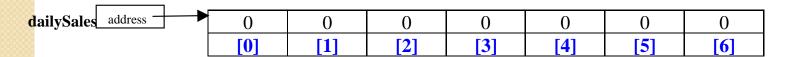

**Subscripts** 

dailySales[0], pronounced *dailySales* sub zero, is the first element of the array.

dailySales[1], pronounced *dailySales* sub one, is the second element of the array.

dailySales[6], pronounced *dailySales* sub six, is the last element of the array.

Array subscripts begin with zero and go up to n 1, where n is the number of elements in the
 array.

final int DAYS = 7;

double[] dailySales = new double[DAYS];

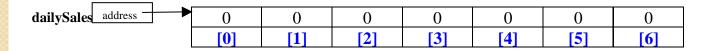

**Subscripts** 

Typically, we use a loop to cycle through all the subscripts in the array to process the data in the array.

#### **Array Initialization**

Like other variables, you may give array elements an initial value when creating the array.

#### Example:

The statement below declares a reference variable named temperatures, creates an array object with room for exactly tens values of type double, and initializes the array to contain the values specified in the initialization list.

double[] temperatures = {98.6, 112.3, 99.5, 96, 96.7, 32, 39, 18.1, 111.5};

 By default, Java initializes the array elements of a numeric array with the value 0.

int[] attendance = new int[5];

#### **Array Length**

 Each array object has an attribute/field named length. This attribute contains the number of elements in the array.

For example, in the segment below the variable named *size* is assigned the value 5, since the array referenced by *values* has 5 elements.

```
int size;
int[] values = {13, 21, 201, 3, 43}

Notice, length is an attribute of an array not a method - hence no parentheses.
```

### class definition

```
class classname {
    field declarations
    { initialization code }
    Constructors
    Methods
}
```

#### Inheritance

- On the surface, inheritance is a code re-use issue.
  - we can extend code that is already written in a manageable manner.
- Inheritance is more
  - it supports polymorphism at the language level

#### Inheritance

- The derivation of one class from another class is called Inheritance.
- Types of inheritance

#### Inheritance

- One object type is defined as being a special version of some other object type.
  - a specialization.
- The more general class is called:
  - base class, super class, parent class.
- The more specific class is called:
  - derived class, subclass, child class.

- A class that is inherited is called a superclass.
- The class that does the inheriting is called as subclass.
- In above figure all class A is superclass.
- A subclass inherits all instance variables and methods from its superclass and also has its own variables and methods.
- One can inherit the class using keyword extends.

- In java, a class has only one super class.
- Java does not support Multiple Inheritance.
- One can create a hierarchy of inheritance in which a subclass becomes a superclass of another subclass. However, no class can be a superclass of itself.

#### Example

```
class A
                                  //superclass
   int num1;
                                  //member of superclass
   int num2;
                                  //member of superclass
   void setVal(int no1, int no2)
                                  //method of superclass
          num1 = no1;
          num2 = no2;
class B extends A //subclass B
   int multi; //member of subclass
   void mul() //method of subclass
          multi = num1*num2; //accessing member of superclass from subclass
                                                           Output: Multiplication is 30
class inhe2
   public static void main(String args[])
          B \text{ subob} = \text{new B()};
          subob.setVal(5,6);
                                  //calling superclass method through subclass object
          subob.mul();
          System.out.println("Multiplication is " + subob.multi);
```

#### Note

- Private members of superclass are not accessible in sub class
- Superclass is also called parent class or base class,
- subclass is also called child class or derived class.